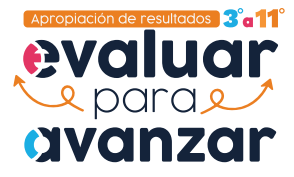

Guía de acompañamiento

para aprender a hacer el análisis de las respuestas de los cuestionarios auxiliares del curso

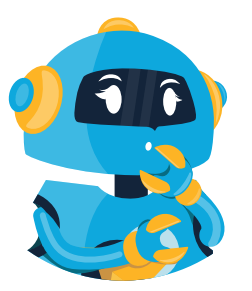

A través de esta guía de acompañamiento podrás analizar las tendencias de las respuestas a nivel grupal y apropiarlas para proponer estrategias que permitan fortalecer cada uno de los componentes socioemocionales contemplados.

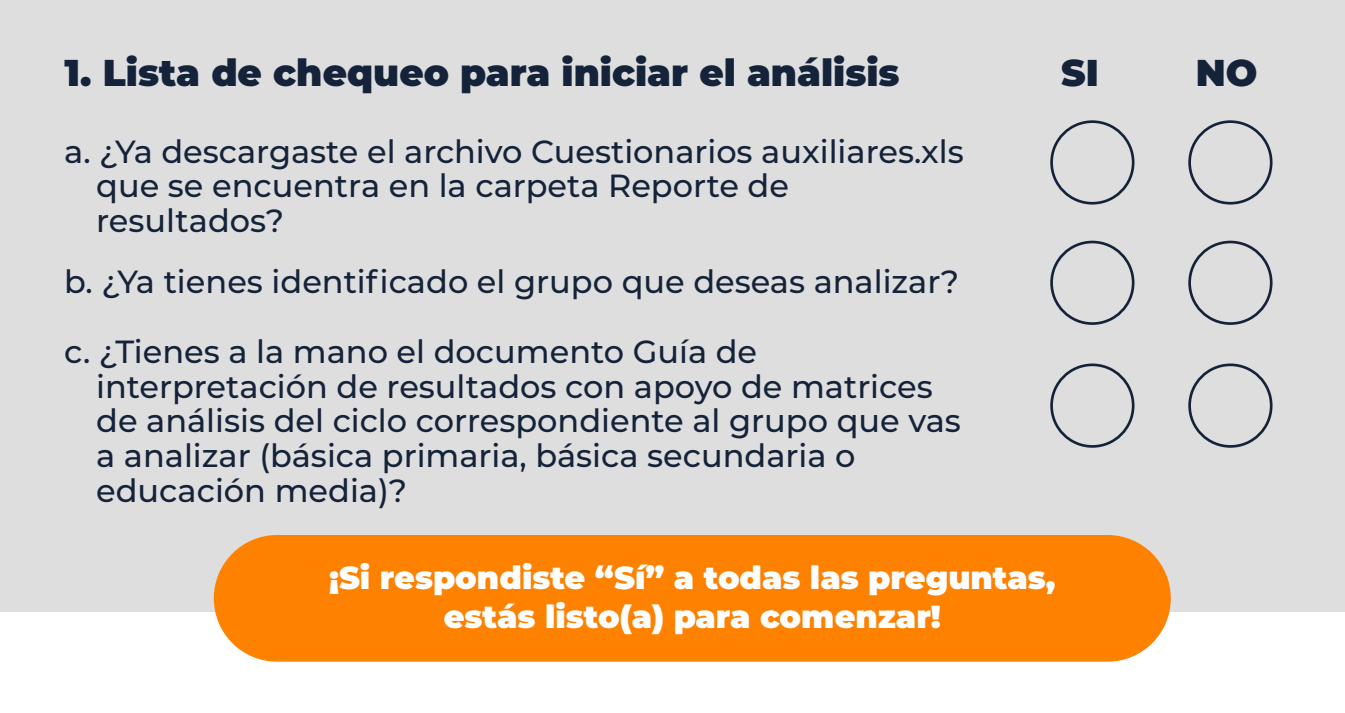

## 2. Abre el archivo Cuestionarios auxiliares.xls

a. Identifica el componente que vas a analizar. b. Usa un color diferente para resaltar el componente y los ítems que hacen parte de este.

#### **Ejemplo**

**Reporte de resultados de educación básica primaria (parcial)**

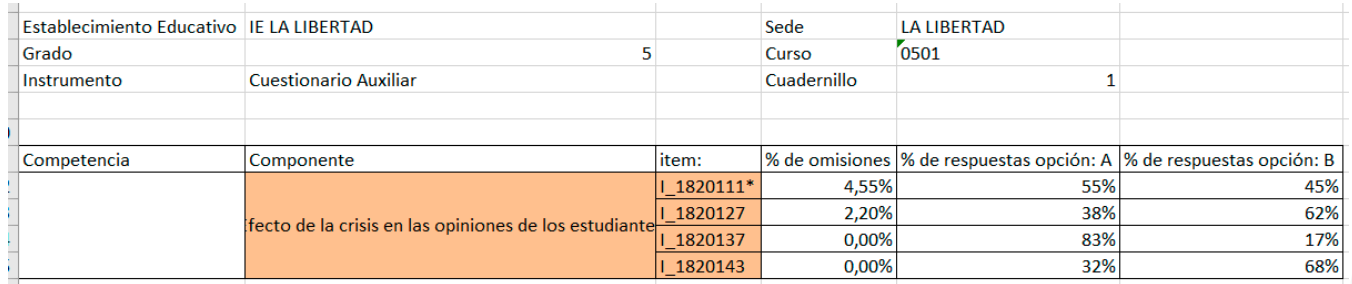

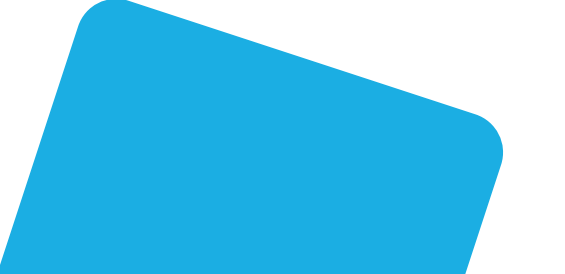

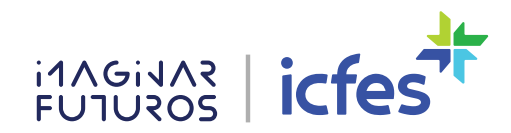

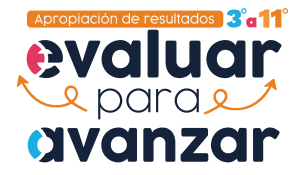

## 3. Abre la Guía de interpretación de resultados con apoyo de matrices de análisis

a. Busca el nombre del componente y la matriz de resultados asociada para ver las respuestas esperadas, es decir, las que esperamos que tenga la mayoría de los estudiantes.

> **Verifica que la guía de interpretación de resultados efectivamente**  <u>U</u> **corresponda al ciclo que vas a analizar. Para el ejemplo anterior:**  evaluar avanzar **En paréntesis**  Guía de interpretación **está la letra de la**  de resultados con apoyo<br>2022 - de matrices de análisis **respuesta que coincide con las letras del archivo Cuestionarios auxilares.xls**

 $i$ cfes $\overline{Y}$ 

## Ejemplo

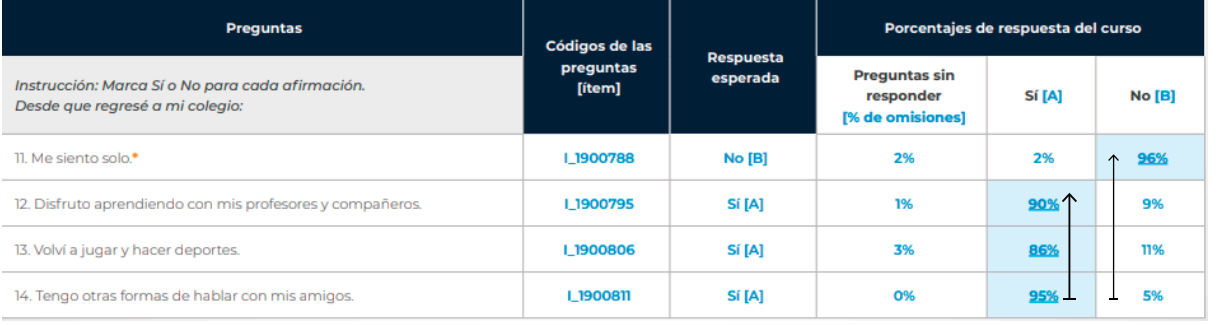

**La respuesta esperada está marcada con color de fondo**

b. Diligencia esta tabla para verificar que has comprendido el procedimiento hasta aquí. Recuerda que debes usar tu reporte para el análisis, no los ítems del ejemplo que te estamos dando. Usa los campos que necesites.

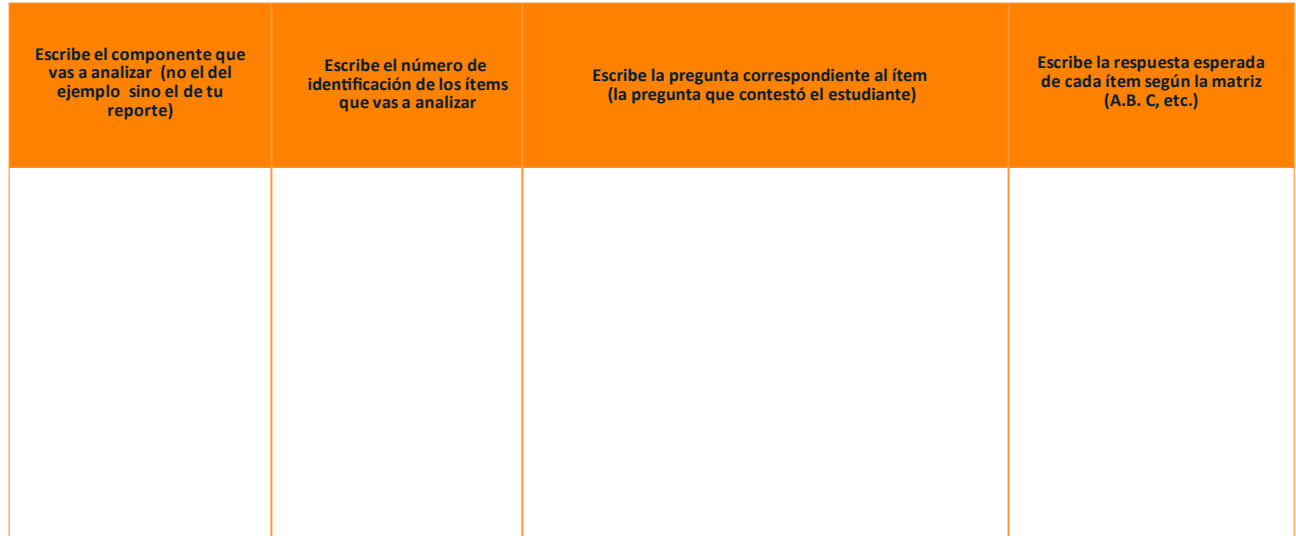

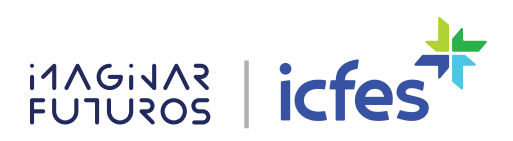

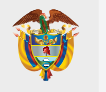

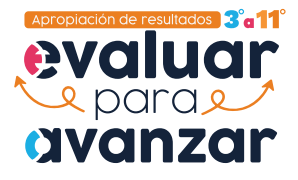

## 3. Empecemos con el análisis de las respuestas de tu componente

**a. Identifica el porcentaje de omisiones.**

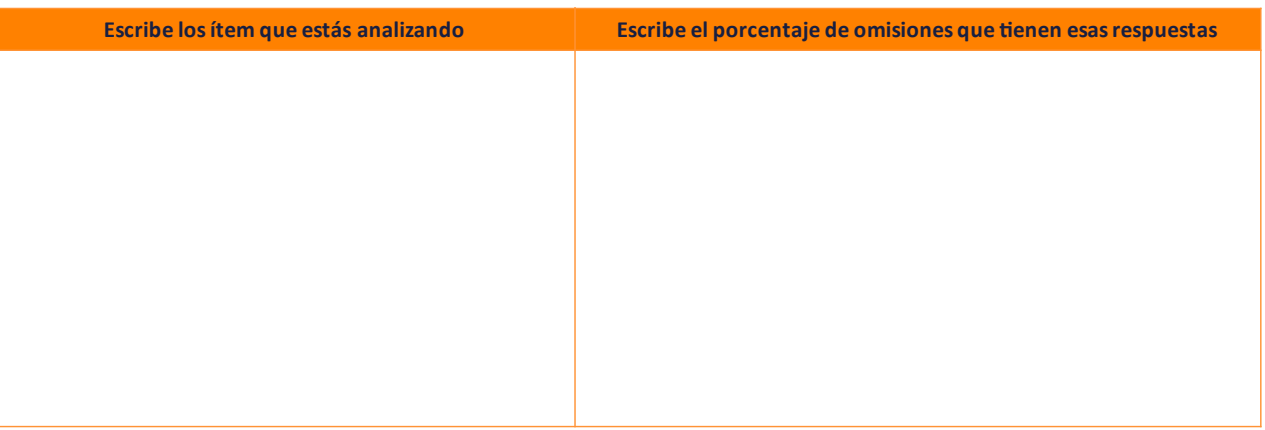

### Reflexiona acerca del valor obtenido

Si el porcentaje de omisiones es mayor a 0, ¿qué crees que pudo haber pasado para que los estudiantes no respondieran esas preguntas?

> Algunos ejemplos para este análisis pueden ser los siguientes: los estudiantes no comprendieron lo que les preguntan, la pregunta no es clara, la pregunta hiere sus sentimientos, etc.

Escribe aquí tu respuesta

**U** 

b. Identifica el porcentaje obtenido en la respuesta esperada para cada ítem, no importa que no sea el mayor porcentaje.

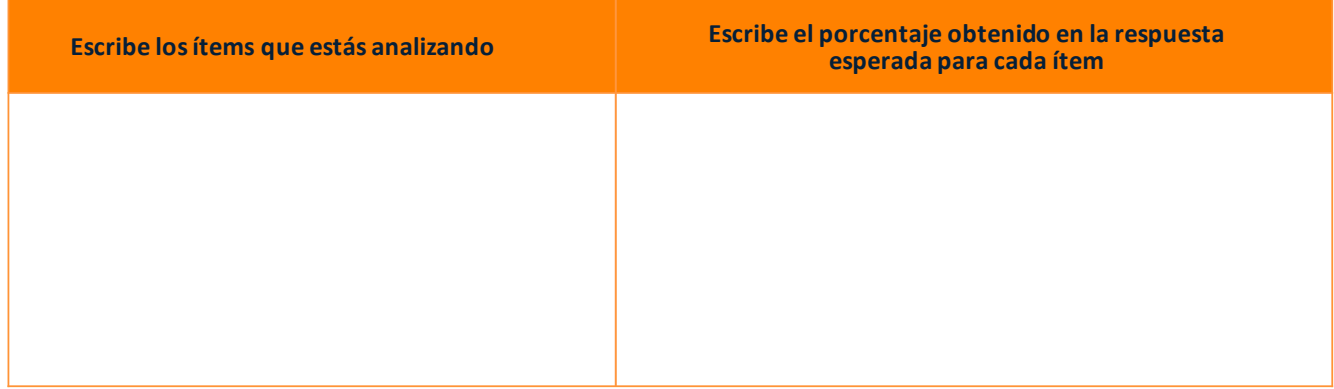

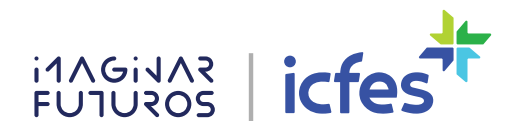

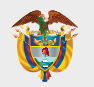

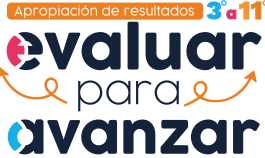

**c.** Con la tabla anterior, observa los porcentajes globales y clasifícalos en alguna de las tendencias de la tabla de interpretación que corresponda.

**Para el ejemplo que se usó al inicio de este documento (componente efecto de la crisis en las opiniones de los estudiantes), la tabla de interpretación es la que observas.**

Para el ejercicio que estás haciendo debes buscar la tabla de interpretación que corresponda al componente que estás analizando en la **Guía de interpretación de resultados**

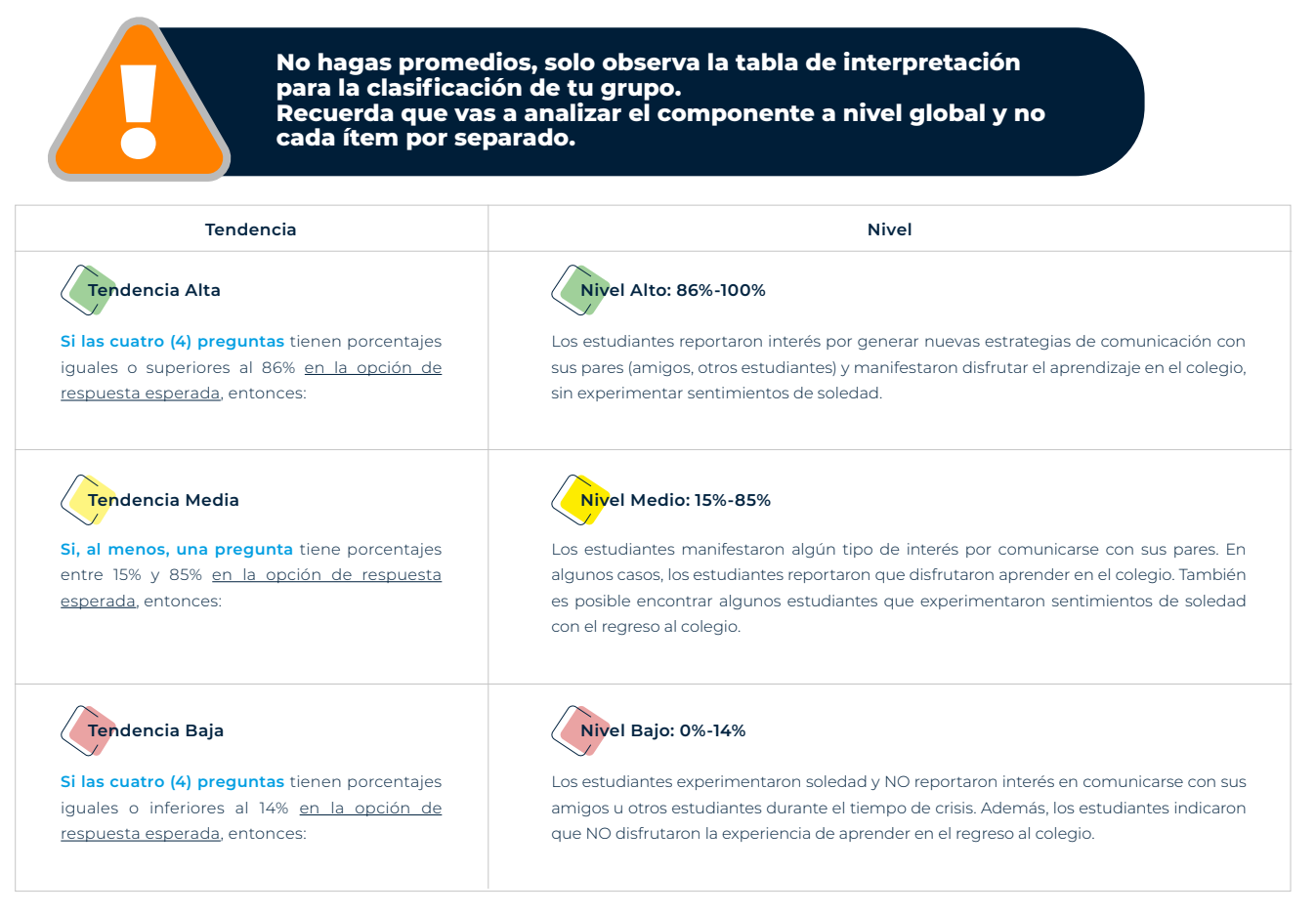

¿En qué nivel de tendencia están tus estudiantes para el componente que estás analizando?

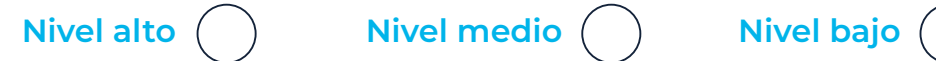

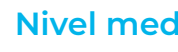

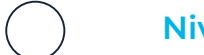

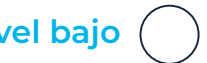

Según las orientaciones de la tabla de interpretación de tendencia del componente que estás analizando,

¿qué puedes concluir del desempeño tus estudiantes frente a las respuestas en este componente?

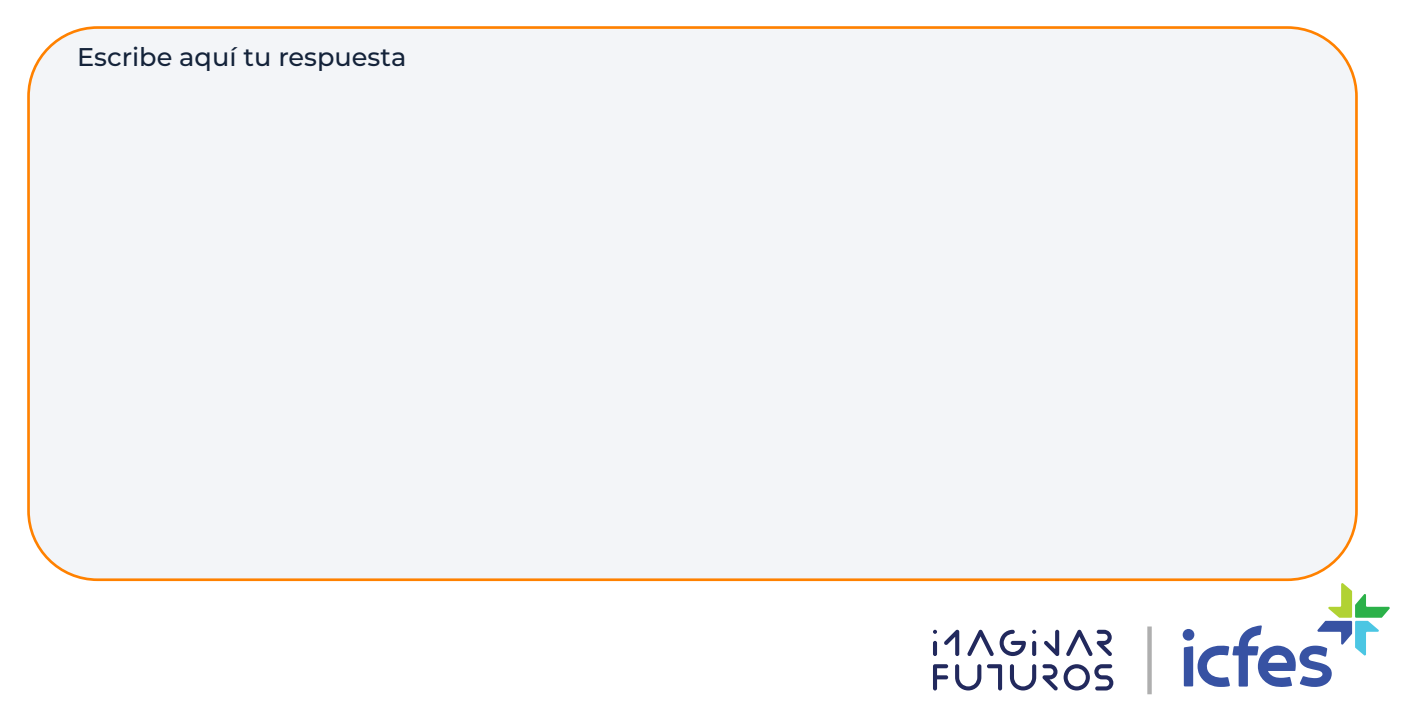

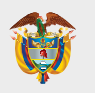

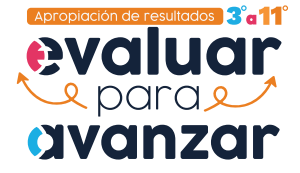

d. ¿La respuesta con mayor porcentaje es la respuesta esperada? Según tu respuesta diligencia el recuadros correspondientes .

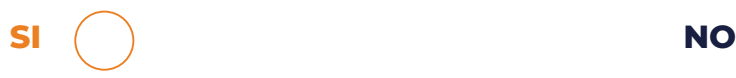

#### **Desde tu criterio profesional, ¿qué explicaría ese alto porcentaje de respuesta?**

*Escribe aquí tu respuesta Escribe aquí tu respuesta*

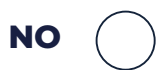

**Desde tu criterio profesional, ¿qué explica que el porcentaje de respuesta alto no sea el esperado?**

**¿Qué prácticas o factores, desde el establecimiento educativo, pueden haber generado ese alto porcentaje de respuesta?**

*Escribe aquí tu respuesta*

**¿Qué prácticas o factores, desde el establecimiento educativo, se requieren revisar para modificar positivamente la habilidad que ese ítem está evaluando?**

*Escribe aquí tu respuesta*

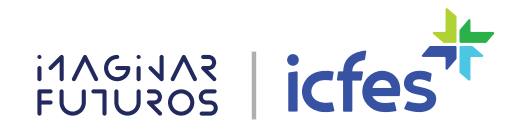

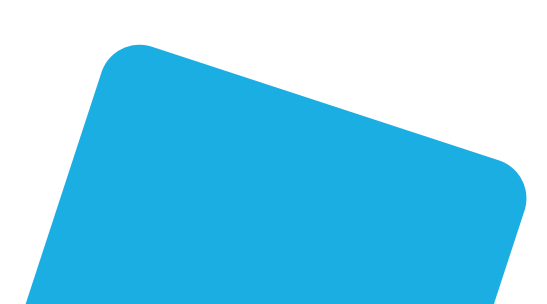

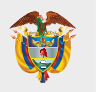

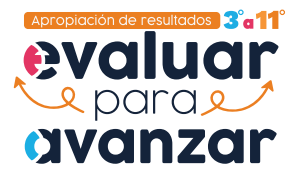

#### d. Escribe tus conclusiones con el fin de generar las estrategias de mejoramiento para tus estudiantes. Responde las siguientes preguntas.

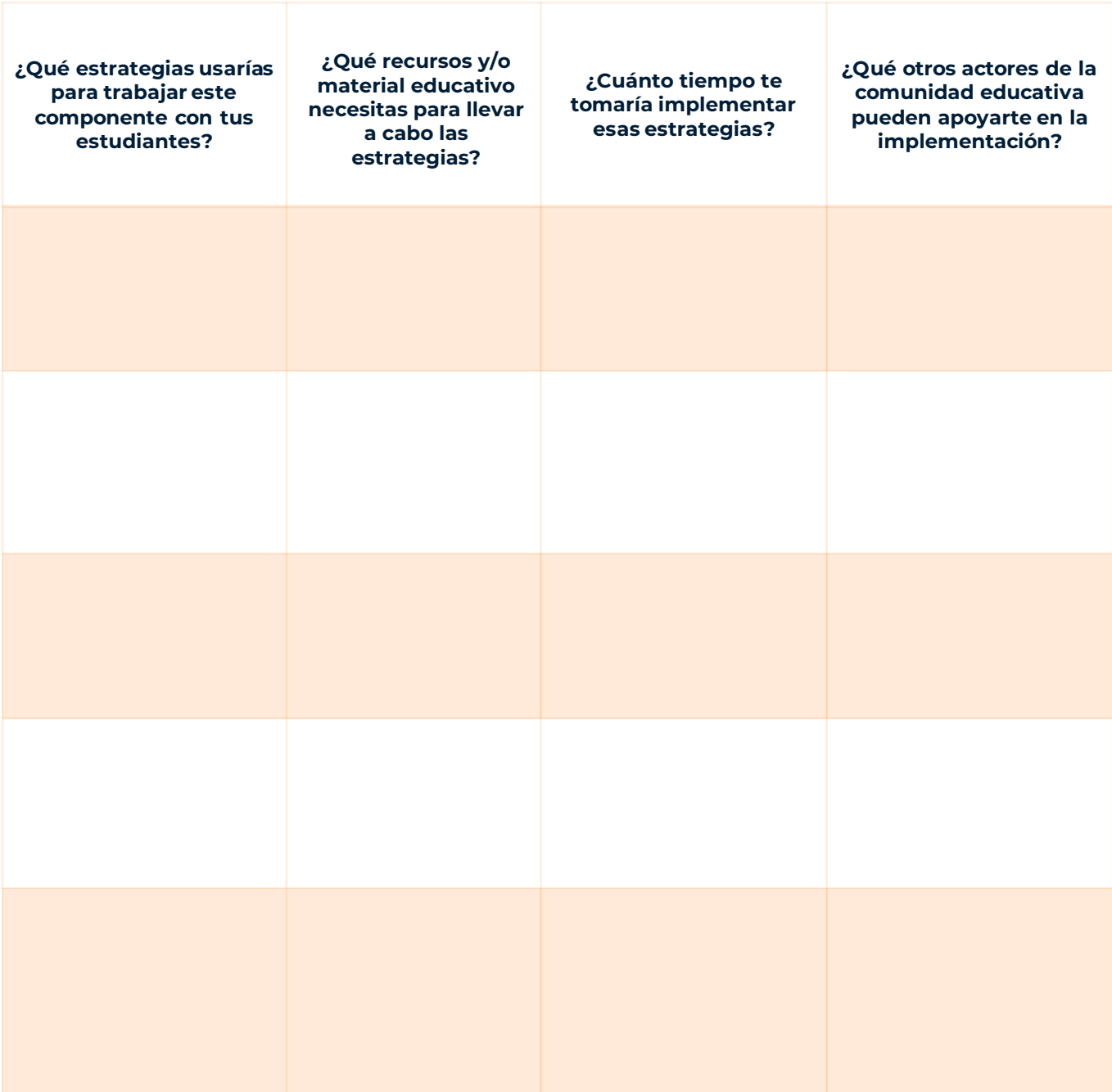

Ahora ya estás listo para continuar analizando las demás competencias de cuestionarios auxiliares de tu grupo.

# ¡Adelante!

Puedes acceder a mayor información en: **<https://www2.icfes.gov.co/evaluarparaavanzar-3-11>**

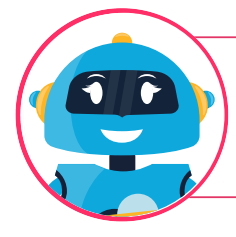

¿Te ha surgido alguna duda respecto a esta información? Puedes resolverla con la ayuda de tu tutora virtual EVA

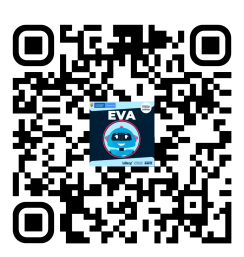

**FUTUROS icfes**